# **Las nuevas tecnologías de recreación virtual como herramientas de investigación y difusión cultural**

Andrea Peiró Vitoria Nuria Matarredona Desantes

Instituto de Restauración de Patrimonio Universidad Politécnica de Valencia anpeivi@upvnet.upv.es numade@upvnet.upv.es

#### *Abstract*

Tras siete años de investigación en La Blanca (Guatemala), los datos obtenidos y analizados por el equipo de trabajo multidisciplinar del Proyecto La Blanca, permiten realizar una reconstrucción ideal de los espacios arquitectónicos, con la localización exacta de los distintos grafitos ya registrados y digitalizados en los planos de los levantamientos arquitectónicos.

La recreación de una visita virtual, en la que se puede contemplar tanto lo existente como lo idealmente reconstruido, del cuarto 4 del palacio 6J2 de la Acrópolis de La Blanca, lugar en donde se encontraron algunos de los grafitos más representativos, puede contribuir a que el visitante tenga una visión más completa de la realidad del sitio y de su historia.

Estas nuevas tecnologías pueden ser una herramienta muy importante de apoyo a la investigación y la difusión del conocimiento sobre cultura maya.

*Palabras clave*: maya, arquitectura, decoración, virtual, grafitos.

### **Introducción**

Las manifestaciones artísticas vinculadas con la arquitectura maya son numerosas. Entre ellas cabe destacar las representaciones esgrafiadas o pintadas en los muros denominadas grafitos. A pesar de que durante mucho tiempo apenas se prestó atención a estas decoraciones por considerarse demasiado espontáneas y de calidad relativa. Hoy hay plena consciencia de la gran cantidad de información que su estudio aporta al conocimiento de esta cultura.

Desafortunadamente, en la mayoría de los casos, su descubrimiento ha implicado el inicio de una carrera hacia su progresiva desaparición. La inicial falta de interés que suscitaron en el ámbito científico no promovió que fueran objeto de un estudio pormenorizado ni de una adecuada protección, sino que más bien se relegaron a un segundo plano quedando abandonados tras salir a la luz. Estos trazados, que ya de por sí presentan una elevada fragilidad material, son especialmente sensibles a las nuevas condiciones a las que se enfrentan al exponerse al exterior tras haber permanecido ocultos durante cientos de años. Entonces, no sólo las condiciones higrotérmicas y medioambientales se modifican radicalmente sino que estos trazados se someten a infinidad de agentes erosivos que les condenan al olvido.

La vulnerabilidad de estos motivos artísticos implica un esfuerzo adicional durante las excavaciones. Es imprescindible la aplicación de técnicas innovadoras que favorezcan su inmediata y pormenorizada documentación para un posterior análisis y difusión.

Desde 2004, el Proyecto La Blanca ha trabajado de modo interdisciplinar en la conservación, estudio y divulgación científica de los numerosos grafitos que han sido localizados en este sitio arqueológico. La investigación de estos elementos decorativos se ha convertido en uno de los puntos fundamentales del proyecto, conscientes de la relevante información que su estudio aporta. Los grafitos son una fuente de información esencial para profundizar en el pensamiento maya y conocer las costumbres de quienes habitaron estas arquitecturas en la antigüedad.

El interés por estas representaciones impulsó la celebración del I Workshop Internacional de grafitos Prehispánicos. Los Grafitos Mayas en 2008. Este encuentro científico congregó a numerosos expertos en la materia que debatieron acerca de la necesaria conservación y puesta en valor de estas manifestaciones artísticas. Entre las conclusiones fundamentales se decidió crear una Base de Datos de Grafitos que aglutinara las fichas de análisis de los grafitos localizados en el área maya.

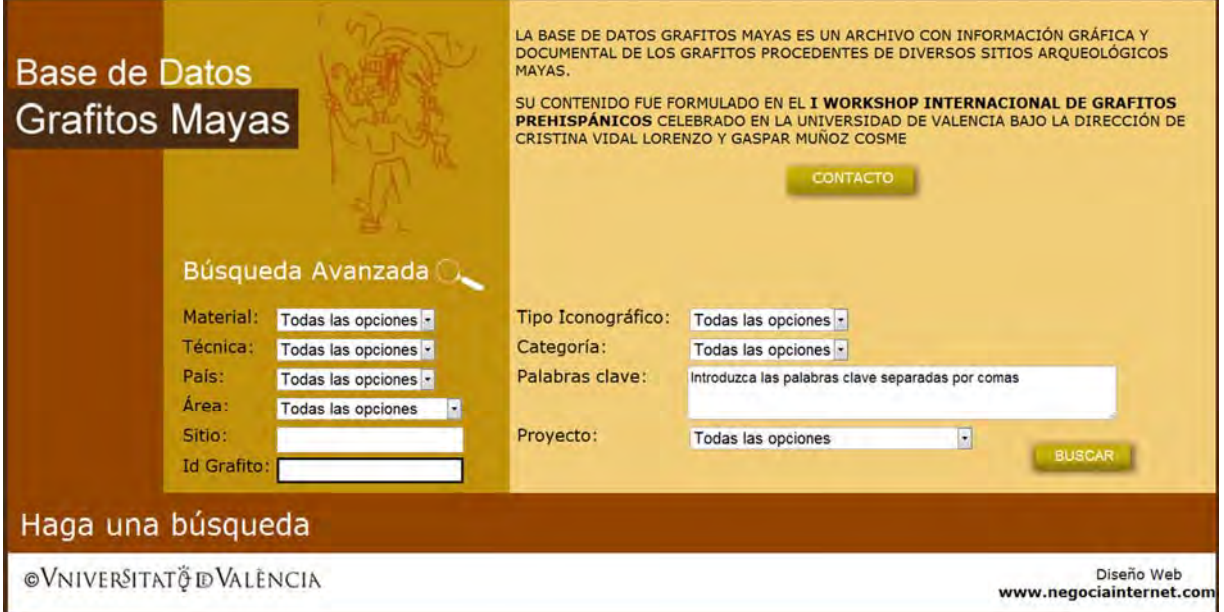

Fig.1.- Imagen de la Base de Datos de Grafitos Mayas creada tras el I Workshop Internacional de grafitos Prehispánicos. Los Grafitos Mayas en 2008. Fuente: <www.artemaya.es>

El largo proceso al que se somete cada grafito desde su descubrimiento inicia con los trabajos de conservación y toma de datos en campo, pasa por una fase de análisis e interpretación y finalmente se procede a la necesaria divulgación de los resultados obtenidos. En el transcurso de los últimos años, este proceso ha experimentado un salto cualitativo. Gracias a la aplicación de innovadoras tecnologías de recreación virtual se están logrando grandes avances tanto en la investigación como en la difusión de conocimiento.

La presente comunicación muestra los resultados obtenidos mediante la aplicación de estas tecnologías en el cuarto 6J2-4 de La Blanca y expone los avances que suponen para la difusión del conocimiento científico. La generación de una imagen virtual de esta estancia persigue facilitar al visitante la comprensión del espacio así como la mejor percepción de la decoración plasmada en sus muros. Esta tipología de reconstrucción se entiende como un complemento de la visita física a la estancia, enriqueciéndola con información obtenida durante la investigación.

Especialmente en un cuarto como éste las tareas de virtualización ofrecen un valor añadido, puesto que permiten enfatizar los numerosos grafitos mayas que podrían pasar desapercibidos al público no especializado en un recorrido habitual. Las desfavorables condiciones de luz y la sutilidad de estos dibujos en las superficies estucadas no favorecen su localización e identificación en condiciones normales.

Las nuevas tecnologías de recreación virtual se han desvelado como una herramienta fundamental de apoyo a la investigación y difusión de los estudios sobre los grafitos, ya que facilitarían en gran medida la interpretación de los mismos permitiendo visualizarlos en su contexto virtualizado.

# **El cuarto 6J2-4 de la blanca y el registro de sus grafitos**

El sitio arqueológico maya de La Blanca se ubica en la cuenca del río Mopán, en el término del municipio de Melchor de Mencos, al noreste del departamento de Petén (Guatemala). Esta ciudad destaca particularmente por la calidad de sus construcciones que se aprecia, entre otros, en la cuidada estereotomía de sus sillares y la amplia luz de sus bóvedas.

La Blanca presenta gran variedad de grafitos en sus fachadas interiores. Para la presente comunicación trataremos exclusivamente de aquellos localizados en el cuarto 6J2-4, ubicado en el ala sur de la Acrópolis del sitio.

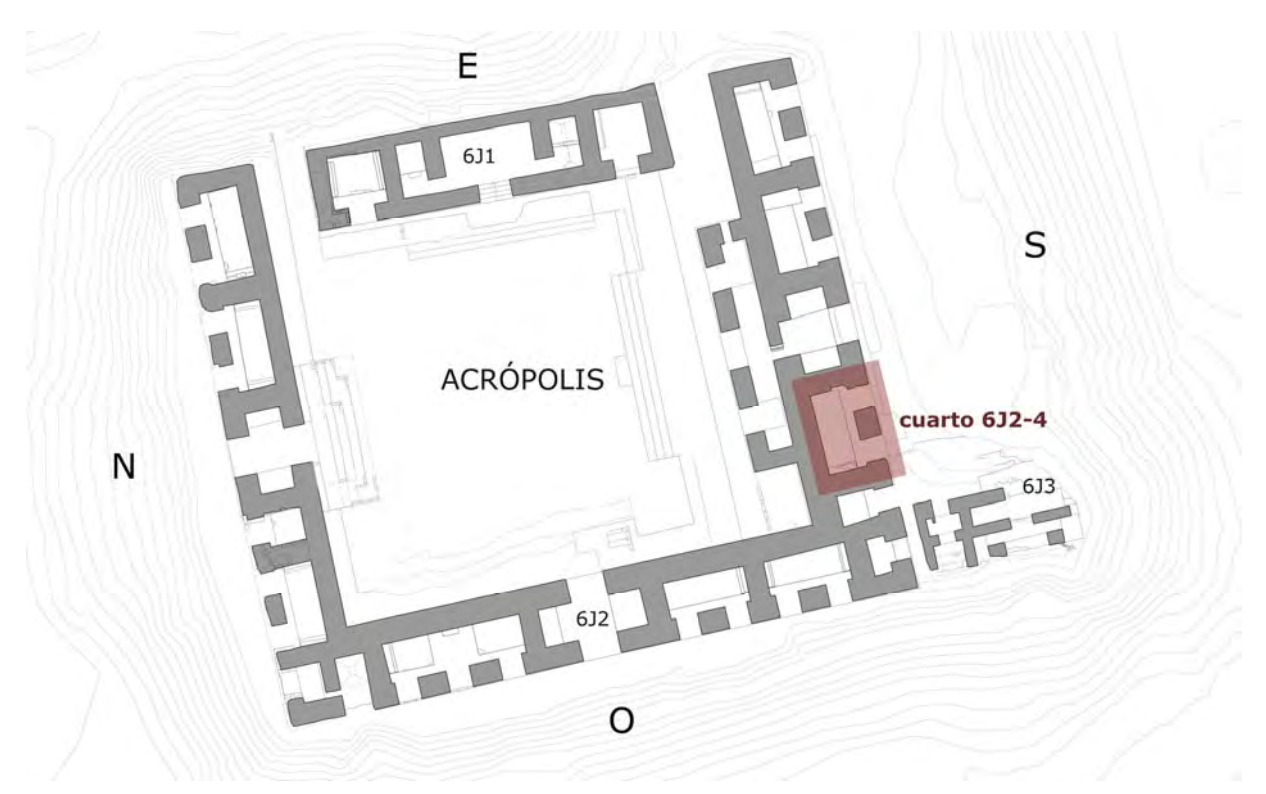

Fig.2.- Plano de la Acrópolis de La Blanca y localización del cuarto 6J2-4.

El cuarto 4 presenta una tipología no muy habitual en el área maya, puesto que se trata de una estancia de planta rectangular (6,30m de longitud por 2,95m de anchura) con dos vanos de acceso simétricos situados a ambos lados de un machón central. La bóveda que lo cubría, hoy conservada sólo parcialmente, se estima debió tener una altura libre de aproximadamente 6,70m. Es decir, se trata de un espacio de dimensiones mucho mayores a las habituales en el área. Otro de los rasgos característicos de esta estancia es la gran banqueta que se localiza al fondo del mismo, de altura 0,75m y anchura 2,20m.

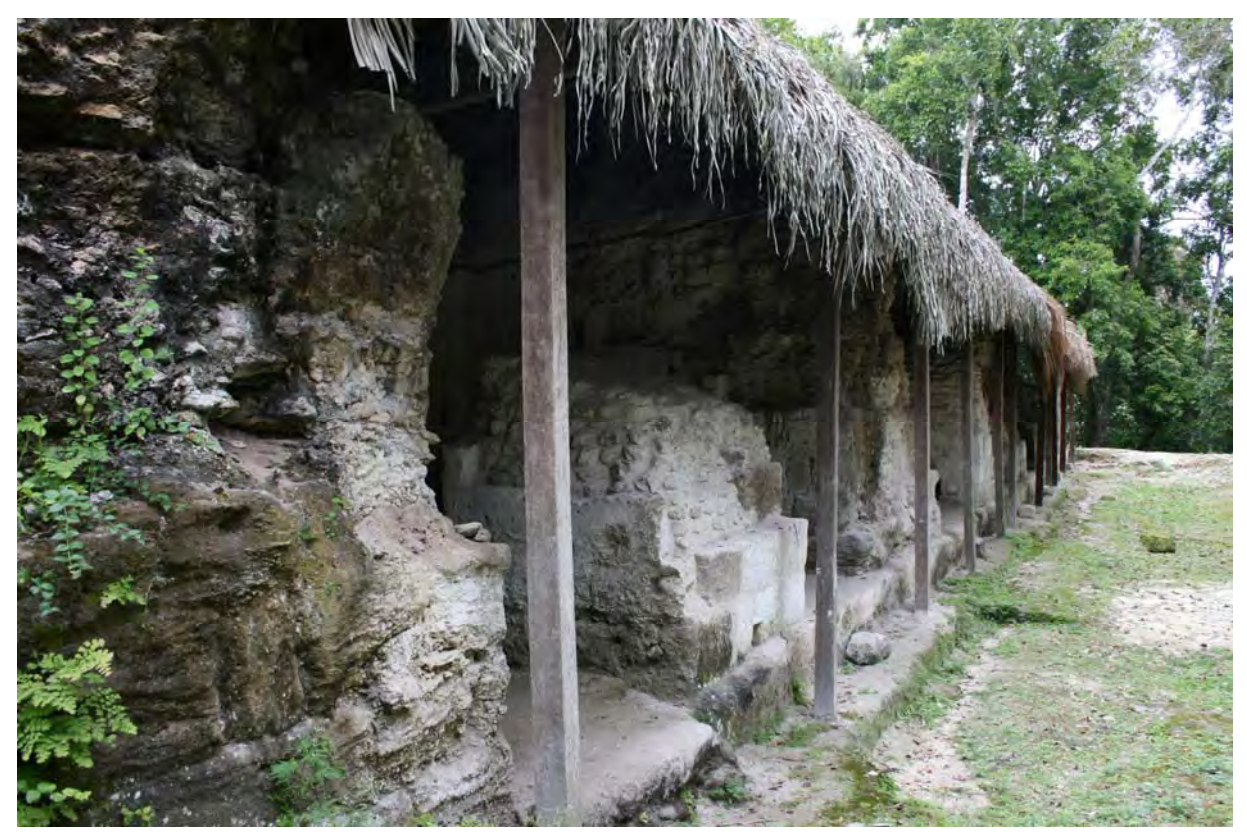

Fig.3.- Fachada Sur de la Acrópolis con el cuarto 6J2-4 en primera plana. Fotografía de Alessandro Merlo.

Precisamente en el muro Este de este cuarto 4 se encontraron algunos de los grafitos más representativos del Proyecto, entre los que destacan tres grafitos zoomorfos: un venado, que se convirtió en el logo del Proyecto La Blanca, un felino y una rana.

Puede decirse que el proceso de documentación del cuarto inició tras la limpieza, vaciado y excavación del mismo. Entonces comenzaron los trabajos de levantamiento arquitectónico del espacio y, paralelamente, la localización, identificación, consolidación, calcado y fotografiado de los grafitos (Vidal y Muñoz 2008:100-106).

El registro in situ de los grafitos se realizó mediante el calcado de los mismos en acetatos con rotulador de tinta indeleble. Se empleó para ello un código de colores que permitiera distinguir distintos tipos de trazo, así como elementos que distorsionaran la comprensión del grafito. Esta toma de datos se complementó con un fotografiado profesional y minucioso en condiciones específicas de iluminación que favorecieran un mayor contraste y por tanto una mejor visualización de estas representaciones. La información referente a cada una de ellos se clasificó en fichas normalizadas.

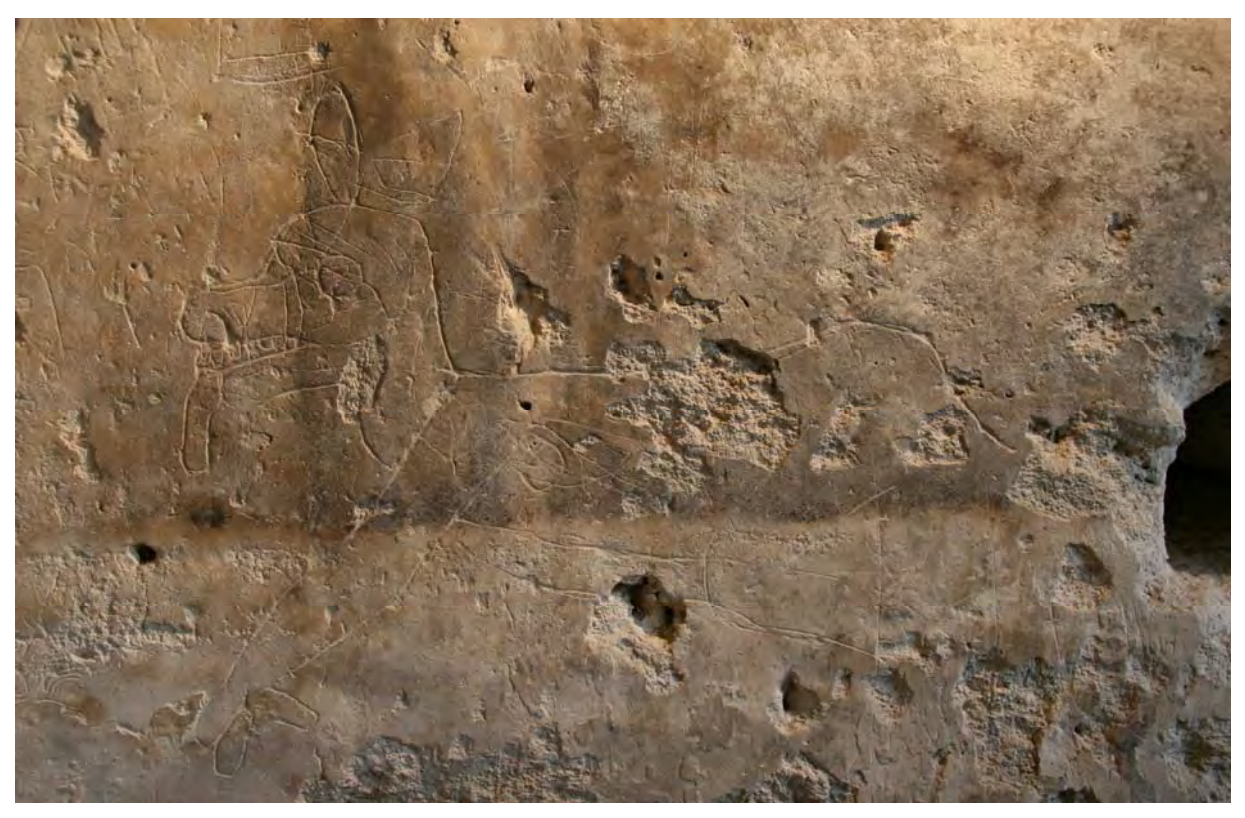

Fig.4.- Fotografía con condiciones lumínicas controladas del grafito zoomorfo del venado, en la cara interior del muro Este del cuarto 6J2-4. Fotografía de Álvaro Toepke.

Una vez en gabinete, esta información se analizó exhaustivamente. De aquellos grafitos más relevantes, se procedió a realizar un dibujo definitivo con la intensidad y grosor originales. Para ello se sirvió de las fotografías para contrastar los distintos trazos hasta distinguir aquellos relativos al grafito.

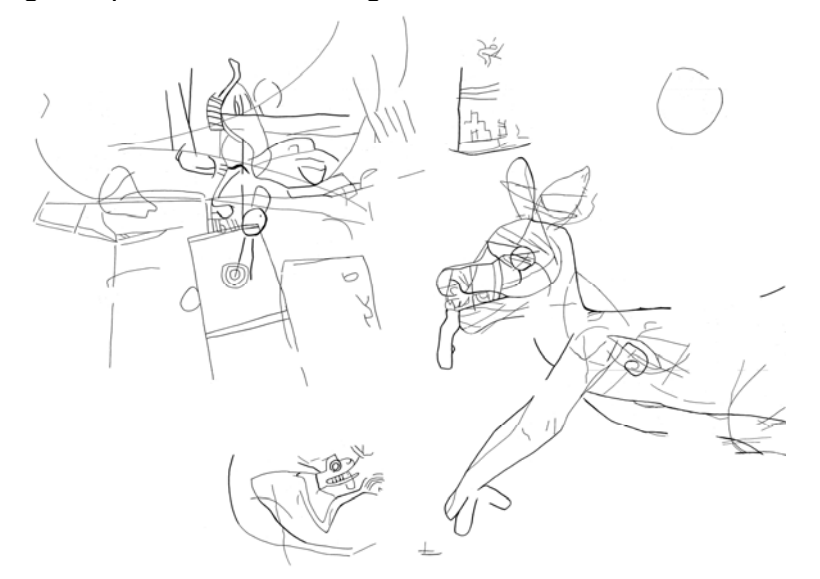

Fig.5.- Resultado del trabajo de valoración selectiva de líneas de los calcos en acetato de los grafitos más representativos. Autoras: Francisca Lorenzo Mora y Saray Montalvo López.

Posteriormente, se procedió a la digitalización de los grafitos a partir del escaneado – en escáner de gran formato-, obteniéndose ficheros de alta resolución. Las imágenes obtenidas se incorporaron a los dibujos de los alzados interiores. Estos se elaboraron en el programa de dibujo asistido por ordenador *AutoCAD*<sup>1</sup> a partir de los croquis y fotografías tomados en campo. Uno de los puntos clave radicó en el tratamiento adecuado de las imágenes y los dibujos en distintos soportes informáticos para que no se perdiera la calidad de su trazado. La colocación de los acetatos y el registro de su ubicación mediante coordenadas precisas resultó fundamental para su correcta inserción en cada uno de los muros, de modo que el producto obtenido represente con total fidelidad la realidad.

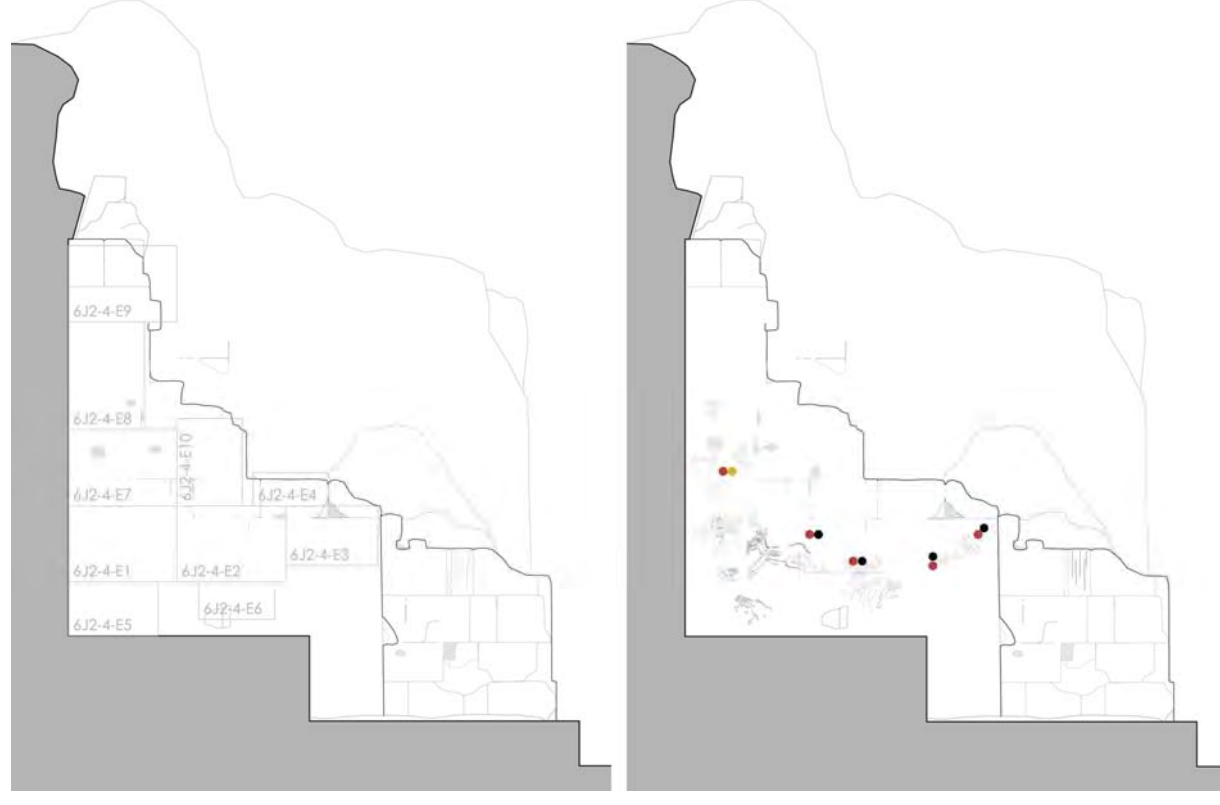

Fig.6.- Ubicación de las hojas de calco de grafitos mediante las coordenadas exactas en el levantamiento arquitectónico del muro Este del cuarto 6J2-4 y localización exacta de los grafitos más destacados y restos pictóricos encontrados. Autoras: Beatriz Martín Domínguez y Nuria Matarredona Desantes.

A partir de esta documentación se pudo proceder a su análisis iconográfico en el contexto arquitectónico y a su divulgación. La puesta en marcha de la base de datos de grafitos iniciada tras el I Workshop Internacional de Grafitos (Vidal y Muñoz 2008), supuso un gran avance para ello. Y en la actualidad, se están estudiando diferentes formas de implementar la difusión de resultados apoyándose en nuevas tecnologías emergentes de modo que se facilite su comprensión también para el público general. La recreación virtual de estos espacios, se ha considerado como uno de los posibles apoyos tecnológicos de mayor valor para la divulgación de estas investigaciones.

1

 $1$  <http://www.autodesk.es>

### **Tecnologías de virtualización digital**

La aplicación de recursos virtuales en la conservación del patrimonio cultural se está definiendo en los últimos años como una estrategia complementaria, e incluso en algunos casos, alternativa a aquellas tradicionales vinculadas con la investigación y la difusión de los resultados.

Las tecnologías relacionadas con la virtualidad son numerosas y ofrecen múltiples posibilidades de aplicación en el área de la conservación. La elección de las herramientas más adecuadas en cada caso dependerá en gran medida de los objetivos perseguidos y los medios disponibles.

Pero, ¿qué se entiende por virtual? ¿cómo pueden apoyar las tecnologías asociadas a la virtualidad a la investigación y difusión? En una primera aproximación a este concepto, se ha detectado cierta confusión en cuanto al empleo de términos relacionados con el mismo. Aunque no es objetivo del presente artículo profundizar en las diversas técnicas de virtualización, se ha considerado oportuno aportar unas nociones básicas al respecto.

Lo virtual se define como «*que tiene virtud para producir un efecto, aunque no lo produce de presente, frecuentemente en oposición a real [1]*». Así pues, la virtualidad configura un entorno, aparentemente real, que nuestros sentidos registran pero que no existe en la manera en que lo percibimos. Fundamentalmente, implica la generación de un nuevo contexto de intercambio de información en el que no es necesario compartir las coordenadas espacio-temporales. El entorno virtual permite establecer nuevos modos de aproximación a la realidad.

En el caso de la «realidad virtual», las tecnologías tienen como fin la producción de una experiencia que evoque en el usuario una sensación similar a la que disfrutaría si se encontrase físicamente en dicho espacio. Entre las aplicaciones de realidad virtual más empleadas en el ámbito de la conservación de patrimonio se encuentran las «visitas virtuales», que ofrecen al usuario la posibilidad de recorrer dicho espacio desde cualquier dispositivo con conexión a la red. Se trata de un sistema interactivo en el que el «visitante virtual» decide a golpe de ratón hacia donde quiere dirigirse. Estas visitas pueden poner al alcance del público general el conocimiento de estos lugares y fomentar el interés por una ulterior visita física.

En los últimos años, las tecnologías asociadas a las visitas virtuales han evolucionado con velocidad exponencial.

# **La virtualización del cuarto 6J2-4: una experiencia piloto**

La recreación virtual del cuarto 4 del palacio 6J2 de la Acrópolis de La Blanca, persigue facilitar al visitante la comprensión del espacio y mejorar la percepción visual de la decoración plasmada en sus muros. Esta visita virtual se entiende como un complemento de la visita física a la estancia, enriqueciéndola con información obtenida durante la investigación.

Si, además, combinamos la recreación virtual del cuarto en el estado actual con una reconstrucción ideal del mismo, conseguiremos que el espacio se entienda tal y como fue concebido, y podremos imaginar el contexto inicial en el que fueron creados los grafitos, contribuyendo así, a que el visitante tenga una visión más completa de la realidad del sitio y de su historia.

#### **Modelo 3d del cuarto 6J2-4 del estado actual**

Durante la campaña 2011-12 del Proyecto La Blanca, contamos con la colaboración del doctor en arquitectura Alessandro Merlo, de la *Università degli Studi di Firenze*, especialista en técnicas de levantamiento arquitectónico digital, para realizar una toma de datos *in situ* de las partes más destacadas de la arquitectura de La Blanca con el sistema de escaneado láser 3D.

Se empleó una unidad *laserscan* Faro Focus 3D, que básicamente es un equipo de medición tridimensional que utiliza tecnología láser para generar imágenes tridimensionales de geometrías y entornos complejos con un gran nivel de detalle<sup>2</sup>.

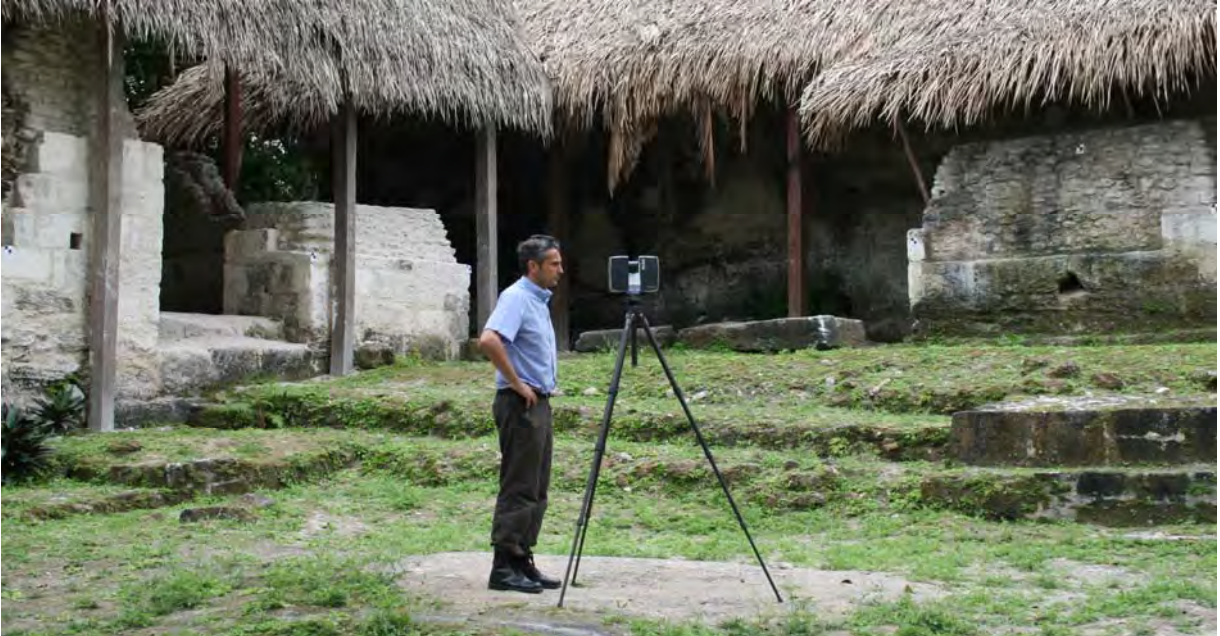

Fig.7.- Toma de datos con el *laserscan* Faro Focus 3D. Fotografía de Gaspar Muñoz Cosme.

1

<sup>&</sup>lt;sup>2</sup> P*roductos Faro.* [Consultado el 10 de junio de 2012]. Disponible en <http://www.faro.com/focus/es>

Dentro de la amplia toma de datos, se incluyó el cuarto en cuestión, por su relevancia para el Proyecto, lo que permitió crear un modelo tridimensional lo más fiel posible a su estado actual.

El proceso de modelado pasa por diferentes fases: tratamiento de los datos obtenidos por el *laserscan*, su conversión a un modelo tridimensional de superficie, depuración y modelado de la malla, y optimización y mapeado del modelo.

Los datos que nos proporciona el *laserscan* son, lo que llamamos, nubes de puntos. Y una nube de puntos es un conjunto de vértices en un sistema de coordenadas tridimensional que representan la superficie externa de un objeto.

Cada una de las nubes obtenidas pertenece a un escaneado. Se encuentran aisladas y contienen unos *tarjets* de referencia comunes en las diferentes nubes. El programa informático *Cyclone*<sup>3</sup> , un *software* de procesamiento de datos 3D especializado en nubes de puntos (*3D Point Cloud Processing Software*) nos permite unir las diferentes nubes hasta conseguir una única del cuarto al completo.

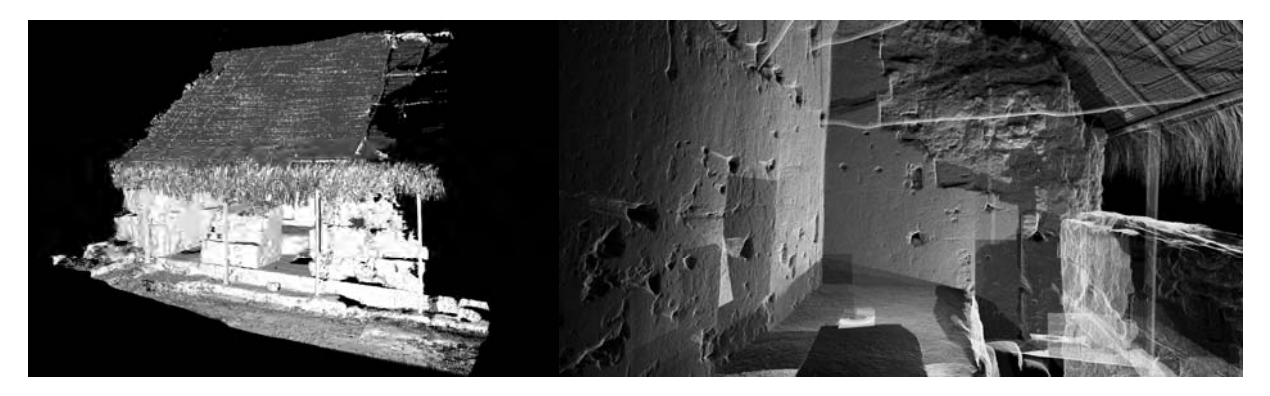

Fig.8.- *Screenshots* de la nube de puntos del cuarto 6J2-4 con el *software Cyclone*. Autores: Andrea Peiró Vitoria y Zacarías Herguido Alamar.

Para su conversión a un modelo tridimensional de superficie, empleamos el *software* Rapidform<sup>4</sup>, que mediante un algoritmo calcula triángulos a partir de los vértices de la nube de puntos configurando una malla. Además, permite depurar la malla, reparando los espacios con falta de datos que se perciben como huecos en el modelo de superficie.

-

<sup>3</sup> <http://www.leica-geosystems.es/es/Leica-Cyclone\_6515.htm>

<sup>4</sup> <http://www.rapidform.com/products/xor>

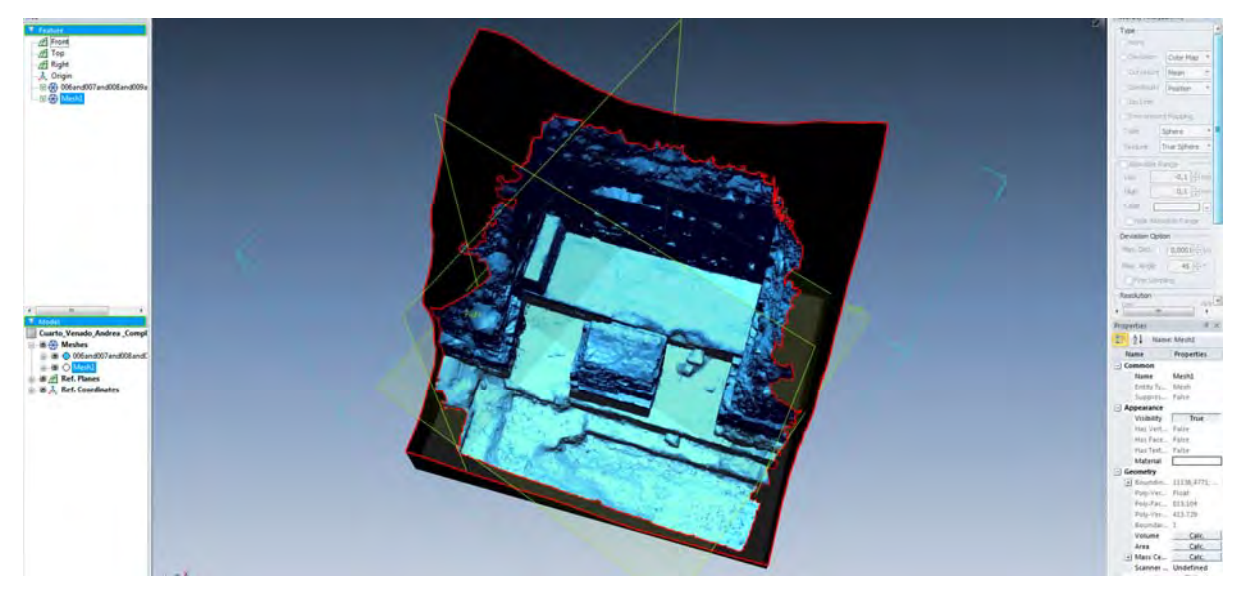

Fig.9.- Depuración de la malla en el *software Rapidform*. Autores: Zacarías Herguido Alamar y Andrea Peiró Vitoria.

Como última fase para obtener el modelo tridimensional definitivo, empleamos el *software modo*<sup>5</sup> con el que se consigue la optimización del modelo, mapeado y texturizado del mismo.

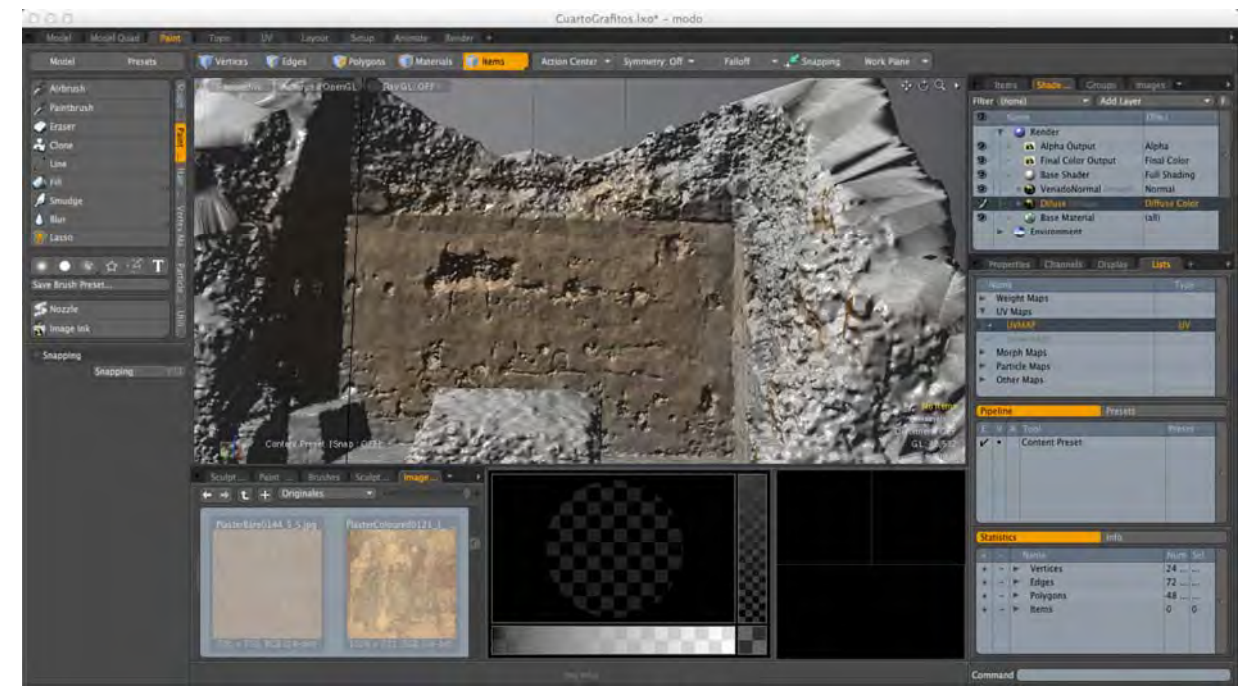

Fig.10.- Aplicación del mapa de difusión con el *software modo (Luxology modo 601)*. Autor: José Leonel López Hernández.

 5 <http://www.luxology.com>

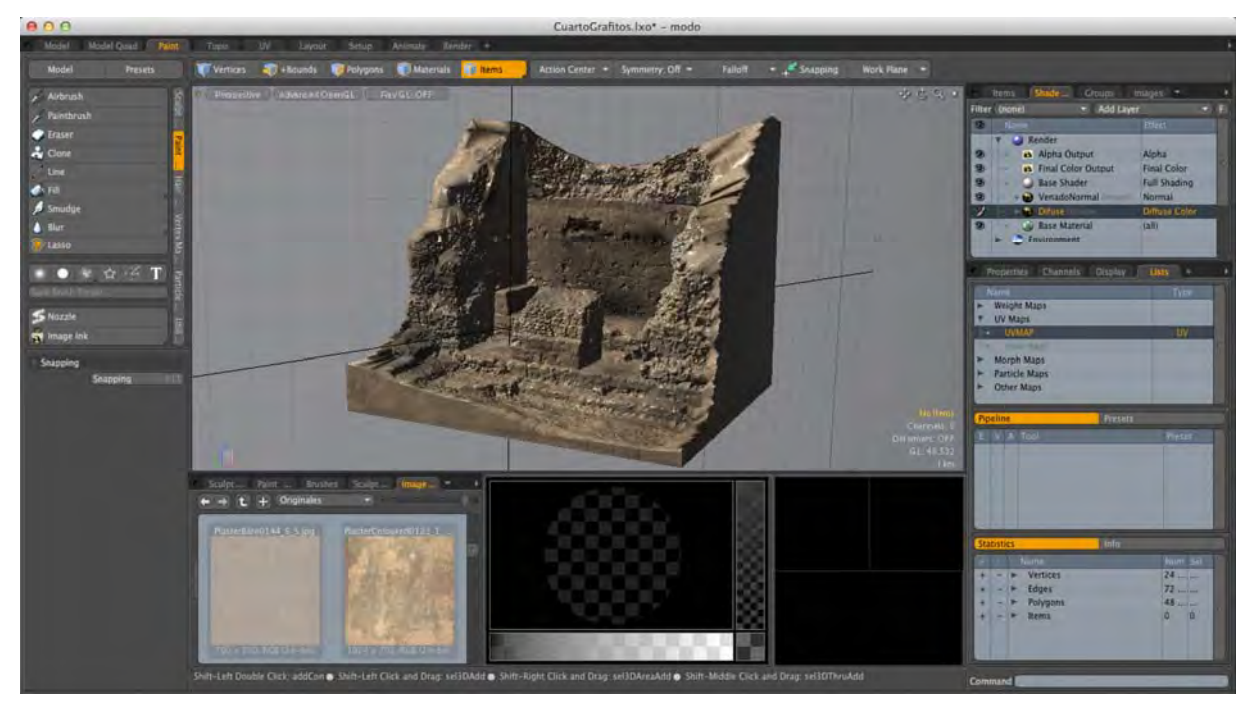

Fig.11.- Resultado final del modelo 3Ddel estado actual del cuarto 6J2-4 con el *software modo (Luxology modo 601)*. Autor: José Leonel López Hernández.

#### **Reconstrucción ideal del cuarto 6J2-4**

Tras siete años de investigación en La Blanca (Guatemala), los datos obtenidos y analizados por el equipo de trabajo multidisciplinar del Proyecto, dirigidos por la doctora en arqueología Cristina Vidal Lorenzo y el doctor arquitecto Gaspar Muñoz Cosme, permiten realizar una reconstrucción ideal de los espacios arquitectónicos, con la localización exacta de los distintos grafitos ya registrados y digitalizados en los planos de los levantamientos arquitectónicos.

Ya en la campaña de excavación del Proyecto de 2005, se realizó el levantamiento arquitectónico de la fachada Sur de la acrópolis, donde se encuentra el cuarto 6J2-4<sup>6</sup>. Posteriormente, analizando las partes de los muros que configuran las estancias del edificio 6J2 y las huellas de dinteles, inicios de bóvedas y restos pictóricos que se encuentran en ellos, se pudo realizar una hipotética reconstrucción de la terraza Sur<sup>7</sup> y de la Acrópolis al completo, teorizando, además, sobre sus diferentes fases constructivas<sup>8</sup>.

A partir de estos datos y de la reconstrucción ideal en tres dimensiones realizado en formato *CAD,* se procede a la construcción de planos en 3D, mapeo, texturizado y

 6 Ver MUÑOZ, PEIRÓ y HERGUIDO, 2006.

<sup>7</sup> Ver MUÑOZ, MARTÍN y MATARREDONA, 2008.

<sup>8</sup> Ver MUÑOZ, VIDAL y PEIRÓ, 2010.

mapa de iluminación en el *software 3DStudio,* hasta crear el modelo tridimensional del cuarto definitivo que servirá para la visita virtual del mismo.

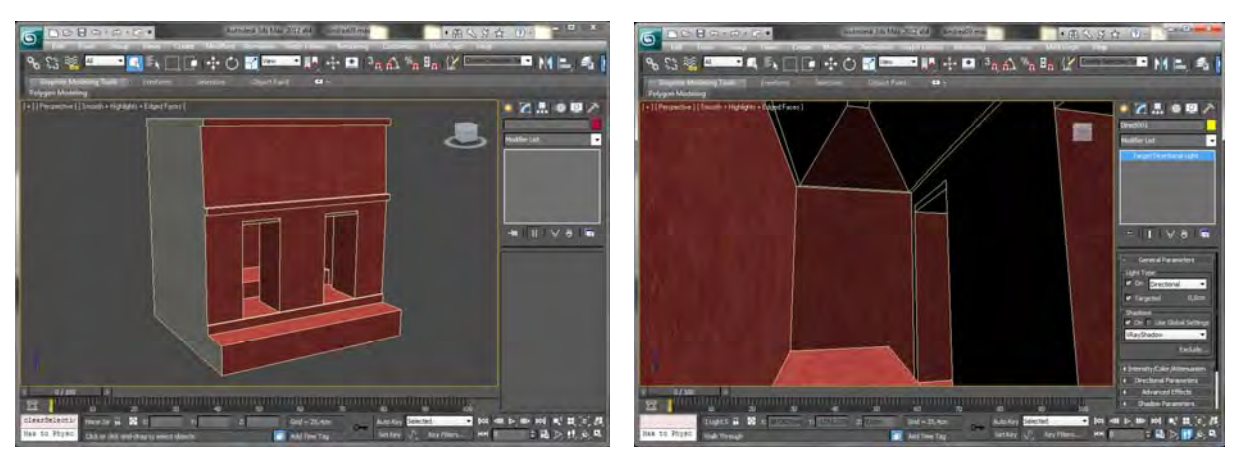

Fig.12.- Modelo de la reconstrucción ideal del cuarto 6J2-4, generado en *3DStudio*. Autor: Carlos Sánchez Belenguer.

#### **Visita virtual del cuarto 6J2-4**

1

Para potenciar la difusión de los modelos generados, resulta necesario dotar a los mismos de un sistema de navegación interactiva que facilite la exploración virtual del entorno reconstruido. El sistema de navegación implementado debe ser suficientemente intuitivo para que, un usuario no familiarizado con las herramientas CAD, pueda desenvolverse fácilmente<sup>9</sup>.

En este caso, la fusión del modelo del estado actual del cuarto 6J2-4 con su reconstrucción ideal y la localización de los grafitos en los modelos, facilitará en gran medida la comprensión del lugar. No debemos olvidar que uno de los temas principales por los que se seleccionó este cuarto para el estudio piloto, es por los grafitos zoomorfos que se encuentran en su muro Este. Así que será de gran importancia buscar la forma de suplementar la información que nos ofrecen los modelos 3D con la documentación referente a los grafitos y su Base de Datos.

Con la colaboración de Carlos Sánchez Belenguer, investigador del Instituto de Automática e Informática Industrial (ai2) de la UPV, especializado en la visualización de contenidos 3D en tiempo real, se ha desarrollado una aplicación interactiva que permite realizar una visita virtual por el cuarto 6J2-4, en tres estados que se corresponden con

<sup>&</sup>lt;sup>9</sup> Ver VENDRELL y SÁNCHEZ, 2011, artículo donde se comenta el desarrollo de una aplicación on-line interactiva 3D en tiempo real, en la que se asocia información alojada en bases de datos externas a una reconstrucción 3D de un entorno de grandes dimensiones (UPV). La conclusión alcanzada en este artículo es que un ordenador doméstico de bajas prestaciones tiene la potencia de cálculo suficiente como para generar correctamente la visualización, permitiendo así que la difusión de contenidos mediante este nuevo formato alcance a la gran mayoría de los usuarios de internet.

3 modelos tridimensionales diferentes: el primero, del estado actual del cuarto con la localización de los grafitos zoomorfos seleccionados (venado, rana y felino); el segundo, la reconstrucción ideal del cuarto con la disposición de los acetatos de calco de los grafitos sobre el muro Este; y el tercero, la reconstrucción ideal con la representación de los tres grafitos zoomorfos sobre el muro estucado y pintado de rojo, respaldando la hipótesis de que los mayas pintaron las estancias de rojo según los restos pictóricos que se encontraron en algunos de los estucos que han llegado hasta nuestros días.

La implementación de la aplicación desarrollada se ha realizado con el *software Unity 3D*, un entorno de desarrollo de simulaciones 3D en tiempo real, originalmente concebido para el desarrollo de videojuegos, que además, permite publicar las aplicaciones desarrolladas a través de la web, lo que será de vital importancia para su divulgación.

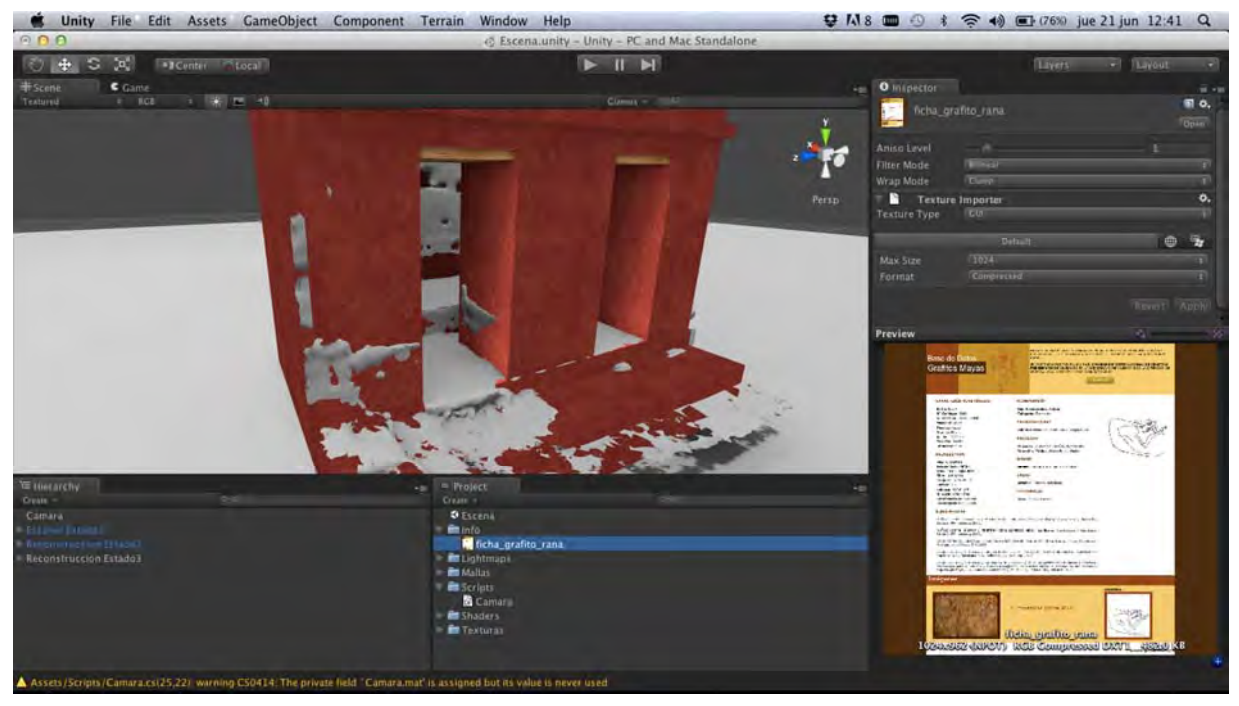

Fig.13.- Interfaz de simulación 3D en el software Unity. Autor: Carlos Sánchez Belenguer.

Una ventaja añadida a este tipo de herramientas es q permite asociar a los contenidos 3D información en los formatos tradicionales, además de poder enlazar con bases de datos externas.

Así, en algunos puntos específicos del modelo tridimensional del estado actual donde se encuentran localizados los grafitos zoomorfos, se han asociado hipervínculos, que al pinchar sobre ellos aparecen las imágenes con buena calidad de los grafitos.

Y en el modelo del tercer estado de la idealización del cuarto con los tres grafitos zoomorfos representados, se han asociado a cada uno de ellos un hipervínculo que referencia a la ficha normalizada respectiva. Además, en cada una de las fichas, se ha añadido otro hipervínculo con un símbolo específico, habitualmente asociado a internet, que enlaza con la web de la Base de Datos de Grafitos Mayas.

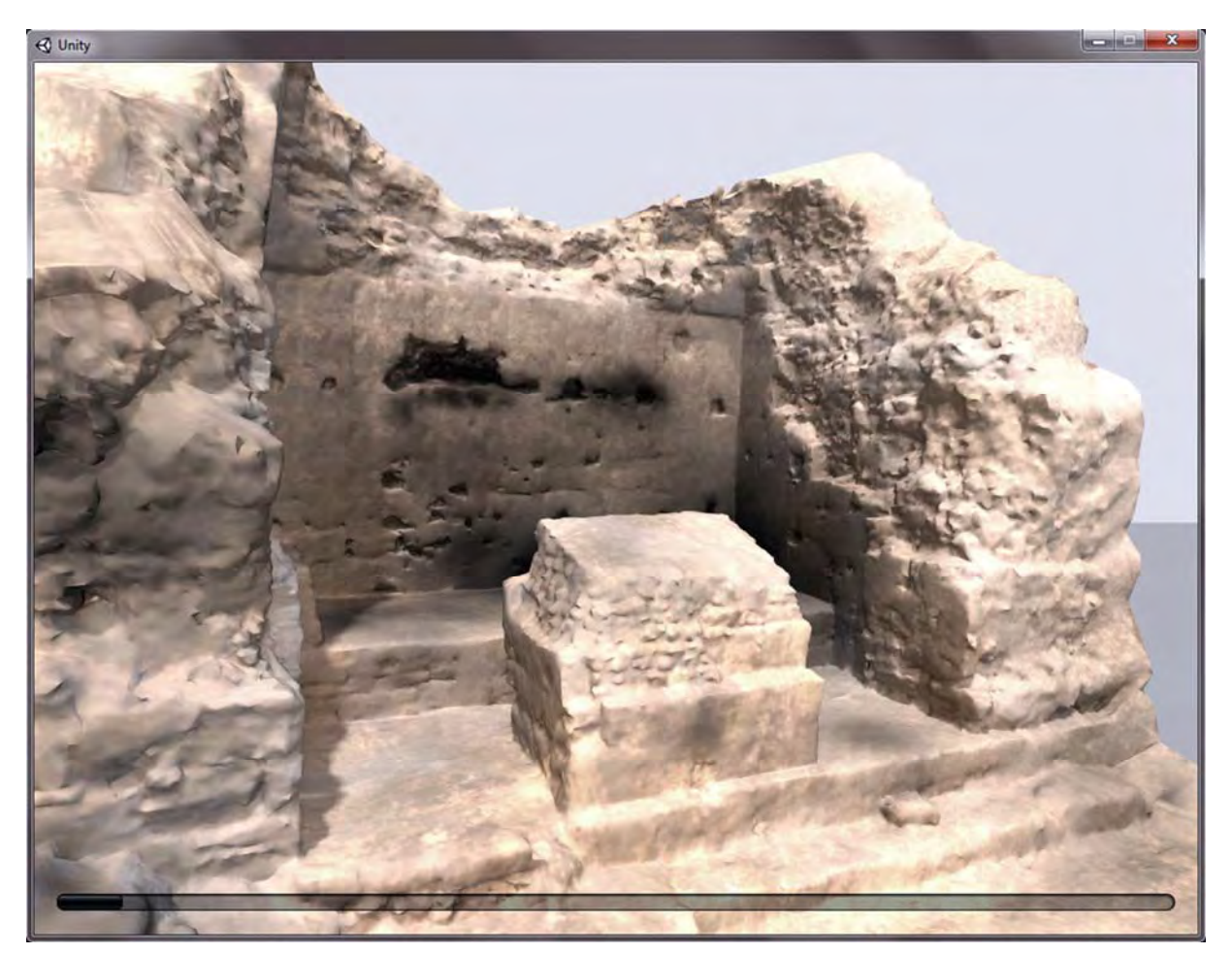

Fig. 14.- Primer estado en la visita virtual con el modelo tridimensional del estado actual del cuarto 6J2-4.

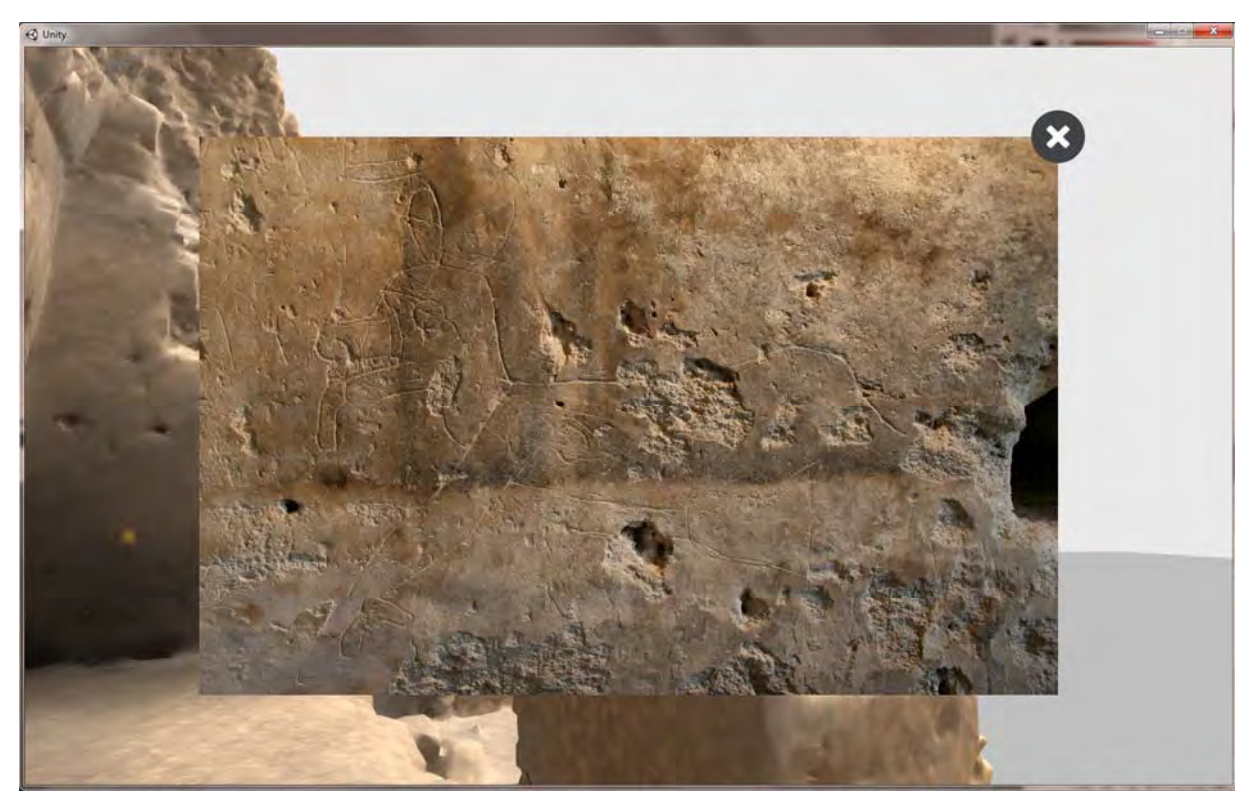

Fig. 15.- Hipervínculo a la fotografía del grafito del venado en el modelo del estado actual del cuarto.

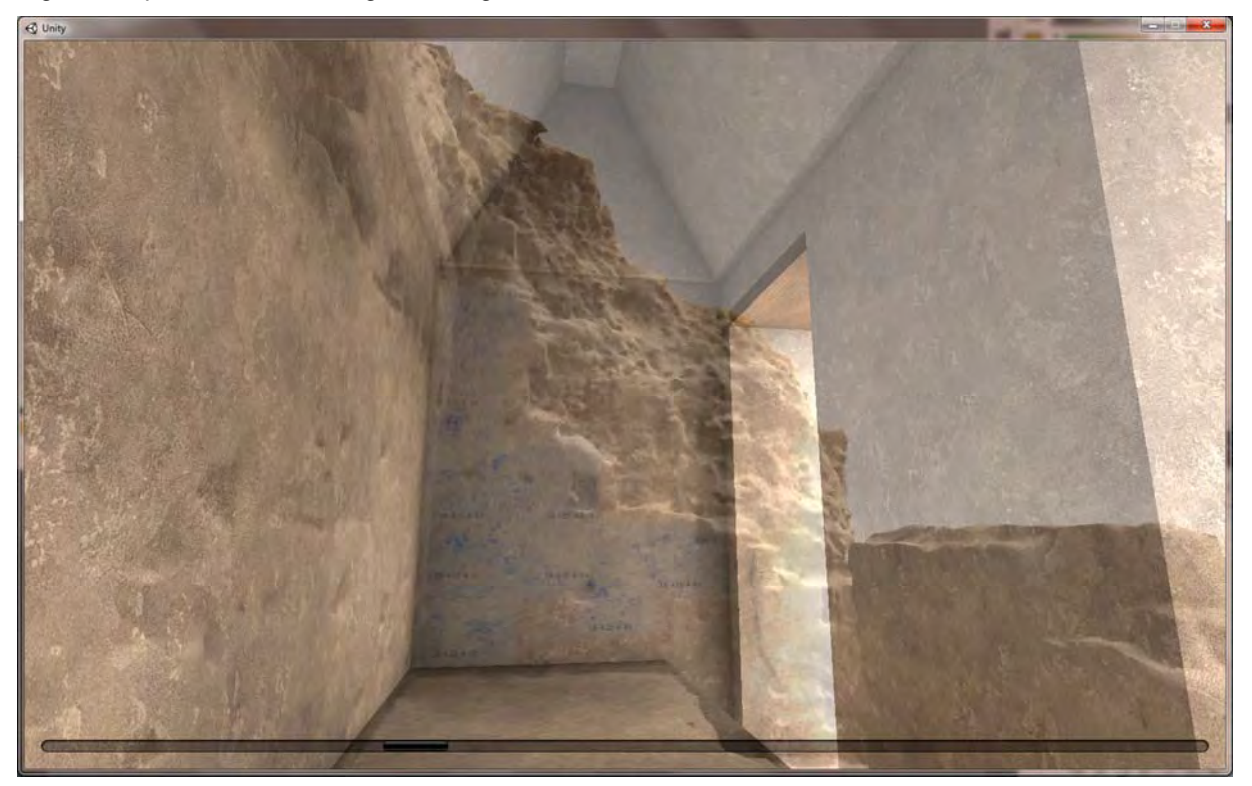

Fig. 16.- Segundo estado con la idealización volumétrica del cuarto con transparencia con los calcos de los grafitos dispuestos sobre el muro Este sobre el estado actual.

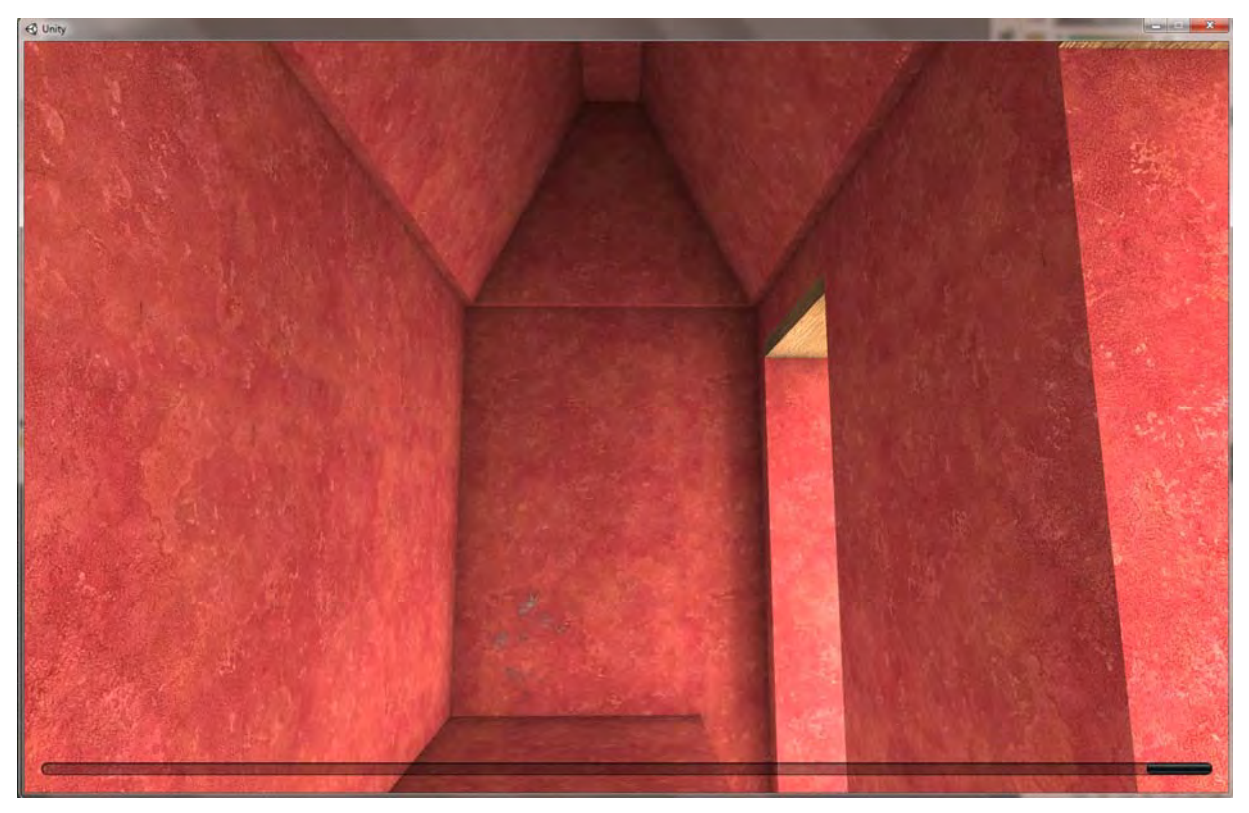

Fig. 17.- Tercer estado de la idealización del cuarto con los tres grafitos zoomorfos representados.

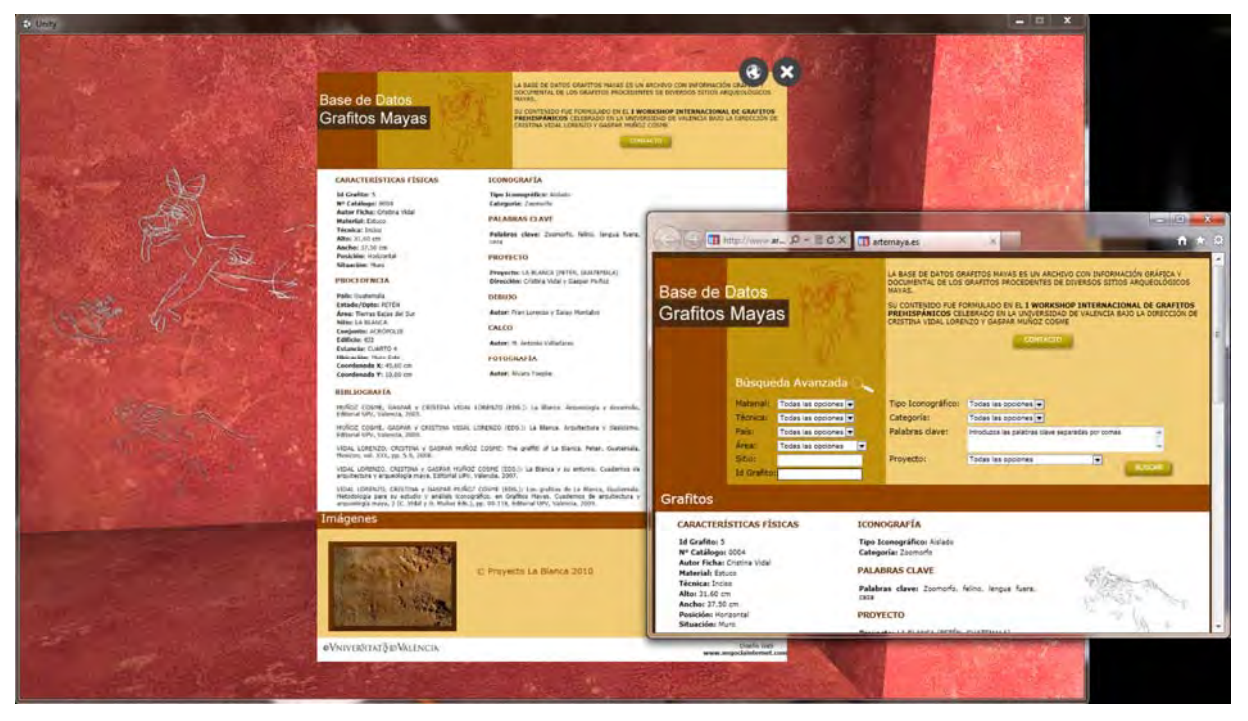

Fig. 18.- Hipervínculo a la ficha normalizada del grafito del felino, e hipervínculo a la página web de la Base de Datos de Grafitos Mayas.

En la figura 19, a través de una secuencia de imágenes, se muestra una simulación de la visita virtual al cuarto 6J2-4 pasando por los tres estados. En la parte inferior del modelo se dispone una barra de estado, que permite, al deslizarse sobre ella, cambiar de un estado a otro.

Cabe destacar lo interesante de la fase transitoria entre el estado inicial y el intermedio, donde la reconstrucción ideal se observa sobre el estado actual, facilitando al usuario la comprensión de ese espacio.

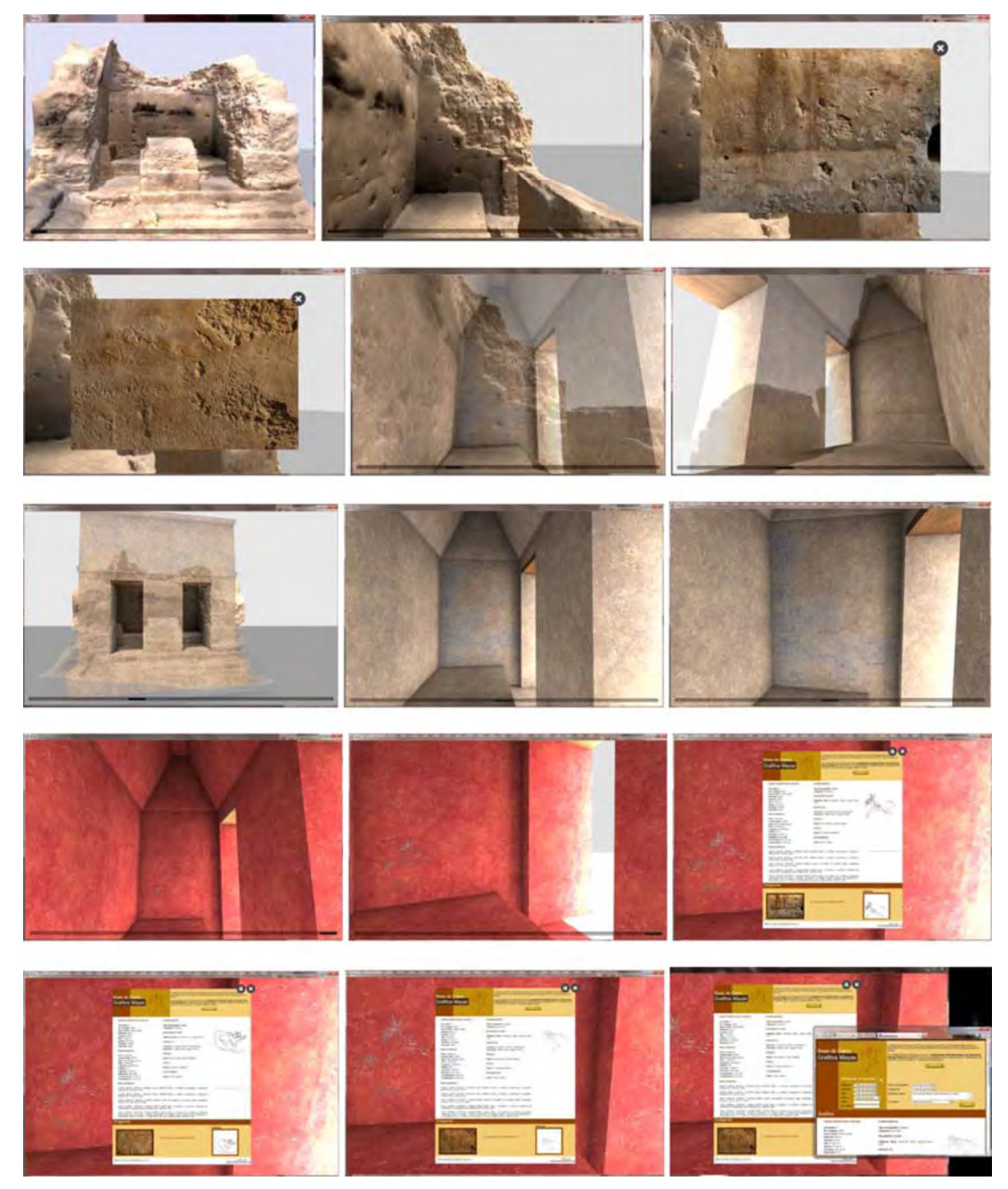

Fig. 19.- Secuencia de imágenes de la visita virtual al cuarto 6J2-4.

## **Conclusiones**

Las tecnologías de virtualización digital aplicadas a la investigación, y especialmente a la difusión cultural del patrimonio cultural maya, se han revelado como una herramienta de elevada utilidad en el presente con perspectivas de serlo todavía más en el futuro.

La experiencia piloto del cuarto 6J2-4 muestra como puede enriquecerse la visita física a un sitio arqueológico y lograrse una mayor comprensión de la información que se presenta al visitante. Este mayor entendimiento sólo puede repercutir positivamente en la sensibilización del individuo frente al patrimonio cultural que está percibiendo, que se traduce en un mayor interés por su conservación.

# **Agradecimientos**

Las autoras agradecen expresamente el apoyo del Ministerio de Educación, Cultura y Deporte de España a través de la financiación obtenida por el proyecto Arqueológico La Blanca; a los directores del Proyecto La Blanca, Gaspar Muñoz Cosme y Cristina Vidal Lorenzo, por su apoyo incondicional; al profesor Alessandro Merlo, por la aportación de los datos del escaneo láser 3D; a José Leonel López Hernández y Zacarías Herguido Alamar, por su trabajo y colaboración; y a Carlos Sánchez Belenguer, por su apoyo tecnológico, que han contribuido determinantemente a hacer posible las investigaciones y la obtención de resultados que se exponen en el presente artículo.

## **Bibliografía**

MERLO, Alessandro, 2011: Dal "modello" della città ai sistemi imformativi urbani 3D: Sorana 3D, en *Metodologie integrate per il rilievo, il disegno la modellazione dell'architettura e della città.* Editorial Gangemi Editore. Roma, 114-117.

MUÑOZ COSME, Gaspar, Beatriz MARTÍN DOMÍNGUEZ y Nuria MATARREDONA DESANTES, 2008: Reconstrucción arquitectónica ideal de la terraza sur de la Acrópolis de La Blanca, en *Arché nº3*. Editorial UPV. Valencia, 341-346.

MUÑOZ COSME, Gaspar, Andrea PEIRÓ VITORIA y Zacarías HERGUIDO ALAMAR, 2006: El levantamiento arquitectónico del ala Sur de la Acrópolis, en *La Blanca. Arquitectura y clasicismo.* Cristina Vidal Lorenzo y Gaspar Muñoz Cosme (Eds.). Editorial UPV. Valencia, 45-63.

MUÑOZ COSME, Gaspar y Cristina VIDAL LORENZO (Eds.), 2005: *La Blanca. Arqueología y desarrollo.* Editorial UPV, Valencia.

MUÑOZ COSME, Gaspar, Cristina VIDAL LORENZO y Andrea PEIRÓ VITORIA, 2010: La arquitectura de la Acrópolis de La Blanca, en *Arché nº4-5,* Editorial UPV. Valencia, 381-386.

MUÑOZ COSME, Gaspar, Cristina VIDAL LORENZO y Ricardo PERELLÓ ROSO, 2008: Características formales y constructivas de la bóveda maya del Palacio de Oriente de La Blanca, en *Arché nº3*. Editorial UPV. Valencia, 335-340.

VENDRELL VIDAL, Eduardo y Carlos SÁNCHEZ BELENGUER, 2011: Interactive 3D Visualization of a Large University Campus over theWeb, en *International Journal of Computer Information Systems and Industrial Management Applications (IJCISIM) vol.3*, 514-521.

VIDAL LORENZO Cristina y Gaspar MUÑOZ COSME (Eds.), 2008: *Los grafitos mayas. Cuadernos de arquitectura y arqueología 2.* Editorial UPV, Valencia.

VIDAL, Francisco Juan y Alessandro MERLO, 2008: Nuevas aplicaciones del levantamiento integrado (rilievo), en *Arché nº3.* Editorial UPV. Valencia, 307-316.